**Rule The Rail Password 18**

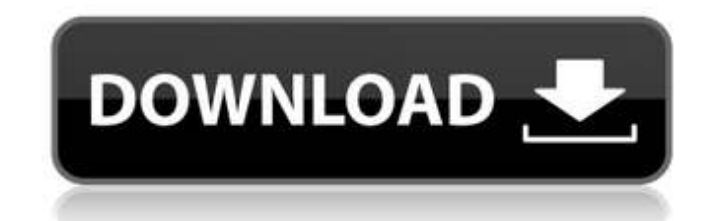

you don't want to store your password in plain-text. try using a password-based key management system (pbkm). pbkm are an old concept but have been gaining in popularity because it is so easy to use. you can simply scan a and then they will be encrypted. the only major downside to this method is that they aren't as secure as a password manager, so be sure to use a strong password. use a strong password that will be difficult for someone to email account. don't use the same one for your facebook account. and certainly do not use your mother's maiden name or your social security number as a password. here are a few tips on how to improve the security of your a password never store passwords in plain text ensure that the password is not stored in your database ensure that the password is not transmitted in plain-text make sure that the authenticity\_token is set to something rando your username keep track of which urls have been accessed by the user another general rule is to avoid connecting to the database with credentials that are not stored as a key/value pair. the most common sql injection atta place of a where clause (where username = 'attacker'). this allows the attacker to bypass the username check, which may result in sql injection or other types of attacks.

## **Rule The Rail Password 18**

users should never memorize their password. when a user forgets their password, they should be automatically logged out of the application or services they are using. if the forgot-password functionality requires interacti algorithm should be used. users should always be required to answer the question, "what is your mother's maiden name?" a user's true mother's maiden name is typically not a secret, so this question can be used as a "secret out and do not know their own mother's maiden name. the online anti-spam testing project discovered that a single weak character, like an underscore, can render a url worthless, or even dangerous. you can test if a url is or if it requires a username and password. never assume a url is safe. never send a user's password in an e-mail or on a web page. passwords should be sent to the user via a secure channel such as a " http secure " link. t would not be contained in a simple internet communication. it is recommended to implement "two-step" authentication. for example, this article recommends storing the user's username and password in a database that has been website would then use the user's username and password to retrieve the binary string. once the string is hashed again, it is compared with a "decrypted" version of the password the user supplied. if the two hashes match, 5ec8ef588b

> [https://alumbramkt.com/fifa-08-highly-compressed-10mb-free-284-\\_hot\\_/](https://alumbramkt.com/fifa-08-highly-compressed-10mb-free-284-_hot_/) <https://kunamya.com/discografia-de-so-pra-contrariar-descargar/> [http://ticketguatemala.com/manual-romana-clasa-12-art-pdf-download-\\_\\_top\\_\\_/](http://ticketguatemala.com/manual-romana-clasa-12-art-pdf-download-__top__/) <http://www.americacredithelp.com/?p=1> <https://seo-focus.com/keygen-link-autocad-2010-activation/> <https://kunamya.com/white-collar-saison-2-french-torrent-work/> [https://balancingthecrazy.com/2022/11/22/download-bruno-mars-24k-magic-320-kbps-mp3-album-torrent-\\_\\_hot\\_\\_/](https://balancingthecrazy.com/2022/11/22/download-bruno-mars-24k-magic-320-kbps-mp3-album-torrent-__hot__/) <https://mac.com.hk/advert/showcase-2017x86-x64-keygen-serial-key-exclusive/> <https://contabeissemsegredos.com/edius-pro-6-5-software-free-download-full-version-best/> <https://sarahebott.org/the-sax-brothers-kontakt-5-serial-30-link/> <https://jobpal.app/?p=441420> <https://inmobiliaria-soluciones-juridicas.com/2022/11/powershape-2013-x86-32bit-product-key-and-xforce-keygen-free> <https://xcars.co/donald-trumps-real-estate-tycoon-skidrow/> <https://officinabio.it/portable-write-protector-for-usb-pendrive/> [https://www.yolo.at/wp-content/uploads/2022/11/rankbian/Torchlight\\_2\\_Mod\\_Launcher\\_Crack\\_Fix.pdf](https://www.yolo.at/wp-content/uploads/2022/11/rankbian/Torchlight_2_Mod_Launcher_Crack_Fix.pdf) <http://applebe.ru/2022/11/23/free-crack-surfcam-velocity-3/> <http://www.studiofratini.com/raise-data-recovery-for-xfs-keygen-top/> <http://www.giffa.ru/who/teamspeak3serveradminhack-best/> <https://zwergenburg-wuppertal.de/advert/garagecube-madmapper-v3-7-4-ce-v-r/> <http://pantogo.org/2022/11/22/tr-8-expansion-new-cracked-p2p/>